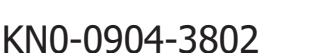

# **تزریق کدهاي SQL و راه هاي مقابله با آن**

haramimilad46@gmail.com 1 میلاد کرمی  $\aria.\text{parsa}(a)$ gmail.com<sup>۲</sup> aria.parsa میلاد کرمی کارشناس ارشد مهندسی نرم افزار دانشگاه <sup>1</sup> یاسین <sup>۲</sup>علی پارسا کارشناس مهندسی نرم افزار دانشگاه آفرینش

**چکیده:** تزریق کدهاي (SQLi (SQL یک آسیب پذیري امنیتی وب است که به مهاجم اجازه میدهد در پرس و جوهایی که یک برنامه در پایگاه داده خود ایجاد میکند دخالت کند. به طور کلی به مهاجم اجازه می دهد تا داده هایی را مشاهده کند که معمولاً قادر به مشاهده آنها نیستند. این ممکن است شامل داده هاي متعلق به سایر کاربران یا هر داده دیگري باشد که خود برنامه قادر به دسترسی به آن باشد. در بسیاري از موارد یک مهاجم میتواند این دادهها را تغییر داده یا حذف کند و باعث تغییرات مداوم در محتوا یا رفتار برنامه شود، در برخی شرایط مهاجم میتواند یک حمله تزریق SQL را تشدید کند تا سرور زیربنایی یا دیگر زیرساختهاي بک اند را به خطر بیاندازد.

کلید واژهها: امنیت ، هک ،نفوذ ،پایگاه داده

#### **.1 مقدمه**

یک حمله موفقیت آمیز تزریق SQL می تواند منجر به دسترسی غیرمجاز به داده هاي حساس مانند رمز عبور، جزئیات کارت اعتباري یا اطلاعات شخصی کاربر شود. بسیاري از سرقت دادهها در سالهاي اخیر نتیجه حملات تزریق  $\rm SQL$  بودهاند که منجر به آسیب به شهرت و جریمههاي قانونی سرویس دهنده ها شده است. در برخی موارد مهاجم میتواند یک درب پشتی دائمی در سیستمهاي یک سازمان به دست آورد که میتواند براي مدت طولانی مورد توجه قرار نگیرد.

### **نمونههاي تزریق SQL**

طیف گستردهاي از آسیبپذیريها ، حملات و تکنیکهاي تزریق SQL وجود دارد که در موقعیتهای مختلف به وجود میآیند.  $\operatorname{SQL}$ 

برخی از نمونه هاي رایج تزریق SQL عبارتند از:

بازیابی داده هاي پنهان ، که در آن می توانید یک پرس و جوي SQL را براي بازگرداندن نتایج اضافی تغییر دهید.

براندازي منطق برنامه ، که در آن می توانید یک پرس و جو را تغییر دهید تا با منطق برنامه تداخل داشته باشد.

حملات UNION ، که در آن می توانید داده ها را از جداول پایگاه داده مختلف بازیابی کنید.

بررسی پایگاه داده ، که در آن می توانید اطلاعات مربوط به نسخه و ساختار پایگاه داده را استخراج کنید.

تزریق کور SQL ، که در آن نتایج جستجویی که شما کنترل میکنید در پاسخهاي برنامه برگردانده نمیشود.

### **بازیابی داده هاي پنهان**

یک اپلیکیشن خرید را در نظر بگیرید که محصولات را در دسته هاي مختلف نمایش می دهد. وقتی کاربر روي دسته موبایل کلیک می کند، مرورگر او URL زیر را درخواست می کند:

https://Example.com/products?category=mobile

این باعث می شودکه برنامه یک پرس و جوي SQL براي بازیابی جزئیات محصولات مربوطه از پایگاه داده ایجاد کند:

SELECT \* FROM products WHERE category = ' mobile' AND released = 1

نتیجه کوئري فوق به صورت زیر خواهد بود :

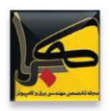

تمام جزئیات از جدول محصولات که در آن دسته بندي برابر با موبایل و منتشر شده برابر با 1 است.

محدودیت 0 براي پنهان کردن محصولاتی که منتشر نشده اند استفاده می شود.

براي محصولات منتشر نشده این برنامه هیچ گونه دفاعی در برابر حملات تزریق SQL اجرا نمی کند، بنابراین یک مهاجم می تواند با تغییر URL حمله اي مانند زیر را انجام دهد :

https:// Example.com/products?category='mobile '--'

با تغییر URL دستور SQL که روي پایگاه داده اجرا میشود به صورت زیر خواهد بود :

SELECT \* FROM products WHERE category = ' mobile'--' AND released  $= 1$ 

نکته کلیدي در اینجا این است که دو خط تیره در SQL نشانگر نظر یا همان کامنت است ، به زبان ساده تر دستوراتی که بعد از دو خط تیره قرار میگیرند در نتیجه ي جستجو اعمال نمیشوند و SQL آنها را نادیده میگیرد و به طور موثر بقیه جستجو را حذف میکند ، بنابر این دیگر شامل AND محصولات منتشر شده نمیشود وهمه محصولات از جمله محصولات منتشر نشده نمایش داده میشوند

در ادامه، یک مهاجم میتواند باعث شود که برنامه همه محصولات را در هر دستهاي نمایش دهد، از جمله دستههایی که از آنها اطلاعی ندارد:

https://Example.com/products?category=mobile'+O  $R+1=1-$ 

این منجر به پرس و جوي زیر می شود:

SELECT \* FROM products WHERE category = 'mobile' OR  $1=1-$ ' AND released = 1

پرس و جو اصلاح شده همه مواردي را که در آن دسته موبایل برابر 15 است برمی گرداند. از آنجایی که1=1 همیشه درست است، پرس و جو همه موارد را برمی گرداند.

### **براندازي منطق برنامه**

برنامه اي را در نظر بگیرید که به کاربران امکان می دهد با نام کاربري و رمز عبور وارد شوند. اگر کاربر نام کاربري 1user و رمز عبور 12345 را ارسال کند، برنامه با انجام پرس و جوي SQL زیر اعتبار را بررسی می کند:

SELECT \* FROM users WHERE username = 'user1' AND password  $=$  '12345'

اگر پرس و جوي فوق جزئیات یک کاربر را برگرداند، ورود موفقیت آمیز است ، در غیر این صورت اجازه ورود را ندارد.

در اینجا یک مهاجم می تواند به عنوان هر کاربر بدون رمز عبور به سادگی با استفاده از دنباله نظرات SQL وارد شود ، به عنوان مثال با نام کاربري administrator و با استفاده از دو خط تیره براي حذف بررسی رمز عبور از عبارت WHERE منجر به درخواست زیر میشود :

SELECT \* FROM users WHERE username = 'administrator' -- AND password = '12345'

این کوئري کاربري را که نام کاربري آن مدیر است برمی گرداند و مهاجم را با موفقیت به عنوان آن کاربر وارد می کند.

### **بازیابی داده ها از سایر جداول پایگاه داده**

در مواردي که نتایج یک پرس و جوي SQL در پاسخ هاي برنامه برگردانده می شود، مهاجم می تواند از آسیب پذیري تزریق SQL براي بازیابی داده ها از جداول دیگر در پایگاه داده استفاده کند. این کار با استفاده از کلمه کلیدي UNION انجام می شود که به شما امکان می دهد یک کوئري SELECT اضافی را اجرا کنید و نتایج را به پرس و جو اصلی اضافه کنید. به عنوان مثال، اگر یک برنامه پرس و جو زیر حاوي ورودي کاربر براي دسته بندي "mobile "را اجرا کند:

SELECT name, description FROM products WHERE category = 'mobile'

سپس یک مهاجم می تواند با اضافه کردن دستور زیر :

' UNION SELECT username, password FROM users—

باعث شود که اپلیکیشن تمامی نام هاي کاربري و رمزهاي عبور را به همراه نام و توضیحات محصولات برگرداند.

## **بررسی پایگاه داده**

پس از شناسایی اولیه یک آسیبپذیري تزریق SQL، بهدست آوردن اطلاعاتی در مورد خود پایگاه داده معمولاً مفید است. این اطلاعات اغلب می تواند راه را براي بهره برداري بیشتر هموار کند. شما می توانید جزئیات نسخه را براي پایگاه داده استعلام کنید. روش انجام این کار به

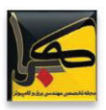

مثال با قرار دادن دادهها در جســتجوي DNS براي دامنهاي که کنترل مه کنید .

## **چگونه آسیب پذیري هاي تزریق SQL را شناسایی کنیم**

اکثر آسیبپذیريهاي تزریق SQL را میتوان به سرعت و با اطمینان با استفاده از اسکنر آسیبپذیري وب Suite Burp پیدا کرد. تزریق SQL را می توان با استفاده از مجموعه اي سیستماتیک از تست ها در برابرهر نقطه ورودي در برنامه به صورت دستی تشخیص داد. این معمولاً شامل موارد زیر است:

ارسال کاراکتر نقل قول تکی ' و جستجوي خطاها یا ناهنجاري هاي دیگر.

ارائه برخی از نحو خاص SQL که به ارزش پایه (اصلی) نقطه ورودي و به یک مقدار متفاوت ارزیابی میشود و به دنبال تفاوتهاي سیستماتیک در پاسخهاي برنامه شده است.

ارائه شـرایط بولی مانند 1=1 OR و 2=1 OR و جسـتجوي تفاوت در پاسخ هاي برنامه.

ارسال بارهاي طراحی شده براي ایجاد تأخیر زمانی هنگام اجرا در پرس و جوي SQL، و جستجوي تفاوت در زمان صرف شده براي پاسخ.

ارسال بارهاي OAST طراحی شده براي راه اندازي یک تعامل شبکه خارج از باند هنگام اجرا در یک پرس و جوي SQL، و نظارت بر هرگونه تعامل حاصل.

## **تزریق SQL در قسمت هاي مختلف پرس و جو**

اکثر آسیبپذیريهاي تزریق SQL در عبارت WHERE یک کوئري SELECT ایجاد میشوند. این نوع تزریق SQL عموماً توسط آزمایش کنندگان با تجربه به خوبی درك می شود. اما آسیب پذیريهاي تزریق SQL در اصل میتوانند در هر مکانی در پرس و جو و در انواع مختلف پرس و جو رخ دهند. متداول ترین مکان هاي دیگري که در آن تزریق SQL ایجاد می شود عبارتند از: در دستورات UPDATE، در مقادیر به روز شده با عبارت WHERE. در دستورات INSERT، در داخل مقادیر درج شده. در عبارات SELECT، در نام جدول یا ستون. در عبارات SELECT، در بند BY ORDER.

**تزریق SQL در زمینه هاي مختلف**

نوع پایگاه داده بستگی دارد، بنابراین می توانید نوع پایگاه داده را از هر تکنیکی که کار می کند استنباط کنید. به عنوان مثال، در اوراکل می توانید موارد زیر را اجرا کنید:

SELECT \* FROM v\$version

همچنین می توانید تعیین کنید که چه جداولی در پایگاه داده وجود دارد و چه ستون هایی را شامل می شوند. به عنوان مثال، در اکثر پایگاه هاي داده می توانید پرس و جوي زیر را براي لیست کردن جداول اجرا کنید:

SELECT \* FROM information\_schema.tables

**آسیبپذیريهاي کور تزریق SQL**

بسیاري از نمونههاي تزریق SQL آسیبپذیريهاي کورهستند. این بدان معنی است که برنامه نتایج جستجوي SQL یا جزئیات خطاهاي پایگاه داده رادر پاسخ هاي خودباز نمی گرداند. آسیبپذیريهاي کورهمچنان میتوانند براي دسترسی به دادههاي غیرمجاز مورد سوء استفاده قرار گیرند، اما تکنیکهاي درگیر معمولاً پیچیدهتر و انجام آنها دشوار است. بسته به ماهیت آسیبپذیري و پایگاه داده میتوان از تکنیکهاي زیر براي بهرهبرداري از آسیبپذیريهاي تزریق SQL کور استفاده کرد:

میتوانید منطق پرس و جو را تغییر دهید تا بسته به صحت یک شرط، تفاوت قابل ت شخی صی در پا سخ برنامه ایجاد شود. . این ممکن ا ست شـــامل تزریق یک شـــرط جدید به منطق بولی یا ایجاد یک خطاي مشروط مانند تقسیم بر صفر باشد.

شما می توانید به صورت مشروط یک تاخیر زمانی در پردازش پرس و جو ایجاد کنید، که به شما امکان می دهد صحت شرایط را بر اساس زمانی که برنامه براي پاسخ دادن نیاز دارد استنباط کنید.

با ا ستفاده از تکنیک هاي OAST می توانید یک تعامل شبکه خارج از باند را راه اندازي کنید. این تکنیک بسیار قدرتمند است و در شرایطی کار می کند که ســـایر تکنیک ها این کار را نمی کنند. اغلب میتوانید مســتقیماً دادهها را از طریق کانال خارج از باند اســتخراج کنید، براي مثال با قرار دادن دادهها در جســتجوي DNS براي دامنهاي که کنترل مے کنید.

با ا ستفاده از تکنیک هاي OAST می توانید یک تعامل شبکه خارج از باند را راه اندازي کنید. این تکنیک ب سیار قدرتمند ا ست و در شرایطی کار می کند که سایر تکنیک ها این کار را نمی کنند. اغلب میتوانید مســتقیماً دادهها را از طریق کانال خارج از باند اســتخراج کنید، براي

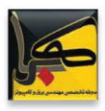

در تمام آزمایشهایی که تاکنون انجام شده است، از رشته query براي تزریق بار SQL مخرب خود استفاده کردهاید. با این حال، مهم است که توجه داشته باشید که می توانید حملات تزریق SQL را با استفاده از هر ورودي قابل کنترلی که به عنوان یک پرس و جوي SQL توسط برنامه پردازش می شود، انجام دهید. به عنوان مثال، برخی از وب سایت ها ورودي را با فرمت JSON یا XML دریافت می کنند و از آن براي جستجو در پایگاه داده استفاده می کنند. این فرمتهاي مختلف حتی ممکن است راههاي جایگزینی را براي شما فراهم کنند تا حملاتی را که در غیر این صورت به دلیل WAF و سایر مکانیسمهاي دفاعی مسدود شدهاند، پنهان کنید. پیادهسازيهاي ضعیف اغلب فقط به دنبال کلمات کلیدي رایج تزریق SQL در درخواست میگردند، بنابراین ممکن است بتوانید این فیلترها را با رمزگذاري یا فرار از کاراکترها در کلمات کلیدي ممنوعه دور بزنید. به عنوان مثال، تزریق SQL مبتنی بر XML زیر از یک دنباله فرار XML براي رمزگذاري کاراکتر S در SELECT استفاده می کند:

<stockCheck> <productId> 123 </productId> <storeId> 999 &#x53: ELECT \* FROM information\_schema.tables  $\le$ /storeId> </stockCheck>

قبل از ارسال به مفسر SQL، در سمت سرور رمزگشایی می شود.

## **تزریق SQL مرتبه دوم**

تزریق مرتبه اول SQL زمانی ایجاد می شود که برنامه ورودي کاربر را از یک درخواست HTTP می گیرد و در طول پردازش آن درخواست، ورودي را به روشی ناامن در یک پرس و جوي SQL وارد می کند. در تزریق SQL مرتبه دوم (همچنین به عنوان تزریق SQL ذخیره شده نیز شناخته می شود)، برنامه ورودي کاربر را از یک درخواست HTTP می گیرد و آن را براي استفاده در آینده ذخیره می کند. این معمولاً با قرار دادن ورودي در یک پایگاه داده انجام می شود، اما هیچ آسیب پذیري در نقطه اي که داده ها ذخیره می شوند ایجاد نمی شود. بعدا،ً هنگام رسیدگی به درخواست HTTP متفاوت، برنامه دادههاي ذخیرهشده را بازیابی میکند و آنها را به روشی ناامن در یک کوئري SQL وارد میکند.

تزریق SQL مرتبه دوم اغلب در شرایطی ایجاد میشود که توسعهدهندگان از آسیبپذیريهاي تزریق SQL آگاه هستند و بنابراین با خیال راحت قرار دادن اولیه ورودي را در پایگاه داده انجام میدهند. وقتی دادهها بعداً پردازش میشوند، ایمن تلقی میشوند، زیرا قبلاً به صورت ایمن در پایگاه داده قرار داده شده بودند. در این مرحله، داده ها به روشی ناامن مدیریت می شوند، زیرا توسعه دهنده به اشتباه آنها را قابل اعتماد می داند.

### **عوامل خاص پایگاه داده**

برخی از ویژگیهاي اصلی زبان SQL به روشی مشابه در پلتفرمهاي پایگاه داده محبوب پیادهسازي میشوند، و بسیاري از راههاي شناسایی و بهرهبرداري از آسیبپذیريهاي تزریق  $\rm SQL$  به طور یکسان در انواع مختلف پایگاه داده کار میکنند. با این حال، تفاوت هاي زیادي نیز بین پایگاههاي داده رایج وجوددارد. این بدان معناست که برخی از تکنیکها براي شناسایی و بهرهبرداري از تزریق SQL در پلتفرمهاي مختلف متفاوت عمل میکنند. به عنوان مثال: نحو براي الحاق رشته. نظرات. پرس و جوهاي دسته اي (یا انباشته شده). API هاي مخصوص پلتفرم پیغام خطا.

## **چگونه از تزریق SQL جلوگیري کنیم**

بیشتر نمونههاي تزریق SQL را میتوان با استفاده از پرسوجوهاي پارامتري (همچنین به عنوان عبارات آمادهشده شناخته میشود) به جاي الحاق رشتهها در پرسوجو، جلوگیري کرد. کد زیر در برابر تزریق SQL آسیب پذیر است زیرا ورودي کاربر مستقیماً به پرس و جو متصل می شود:

String query = "SELECT \* FROM products WHERE category  $=$  "'+ input  $+$  ""'; Statement statement = connection.createStatement();  $ResultSet$  result $Set =$ statement.executeQuery(query);

این کد را می توان به راحتی به گونه اي بازنویسی کرد که از تداخل ورودي کاربر با ساختار پرس و جو جلوگیري کند:

PreparedStatement statement = connection.prepareStatement("SELECT \* FROM products WHERE category = ?"); statement.setString(1, input);  $ResultSet$  result $Set$  = statement.executeOuerv();

پرس و جوهاي پارامتري را می توان براي هر موقعیتی که ورودي نامعتبر به عنوان داده در پرس و جو ظاهر می شود، از جمله عبارت WHERE

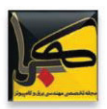

و مقادیر در عبارت INSERT یا UPDATE استفاده کرد. نمیتوان از آنها براي مدیریت ورودي نامعتبر در بخشهاي دیگر پرس و جو، مانند نام جدول یا ستون، یا عبارت BY ORDER استفاده کرد. عملکرد برنامهاي که دادههاي غیرقابل اعتماد را در آن بخشهاي پرسوجو قرار میدهد، باید رویکرد متفاوتی داشته باشد، مانند مقادیر ورودي مجاز در فهرست سفید، یا استفاده از منطق متفاوت براي ارائه رفتار مورد نیاز. براي اینکه یک پرس و جوي پارامتري شده در جلوگیري از تزریق SQL موثر باشد، رشته اي که در پرس و جو استفاده می شود باید همیشه یک ثابت کدگذاري شده باشد و هرگز نباید حاوي داده هاي متغیري از هر مبدا باشد. وسوسه نشوید که مورد به مورد تصمیم بگیرید که آیا یک مورد از دادهها قابل اعتماد است یا خیر، و به استفاده از الحاق رشته در پرس و جو براي مواردي که ایمن در نظر گرفته می شوند ادامه دهید. اشتباه کردن در مورد منشاء احتمالی داده ها یا تغییرات در کدهای دیگر براي نقض فرضیات در مورد اینکه چه داده هایی آلوده شده اند بسیار آسان است.

## **مراجع**

١ : کتاب حملات و دفاع تزریق SQL نویسنده جاستین کلارک ٢ : کتاب راھنمای ھکر برنامھ ھای وب نویسنده : مارکوس پینتو